### $<<$  Illustrator CS6  $>$

<< Illustrator CS6 >>

13 ISBN 9787502784300

10 ISBN 7502784306

出版时间:2012-11

页数:236

字数:420000

extended by PDF and the PDF

http://www.tushu007.com

## $<<$  Illustrator CS6  $>$

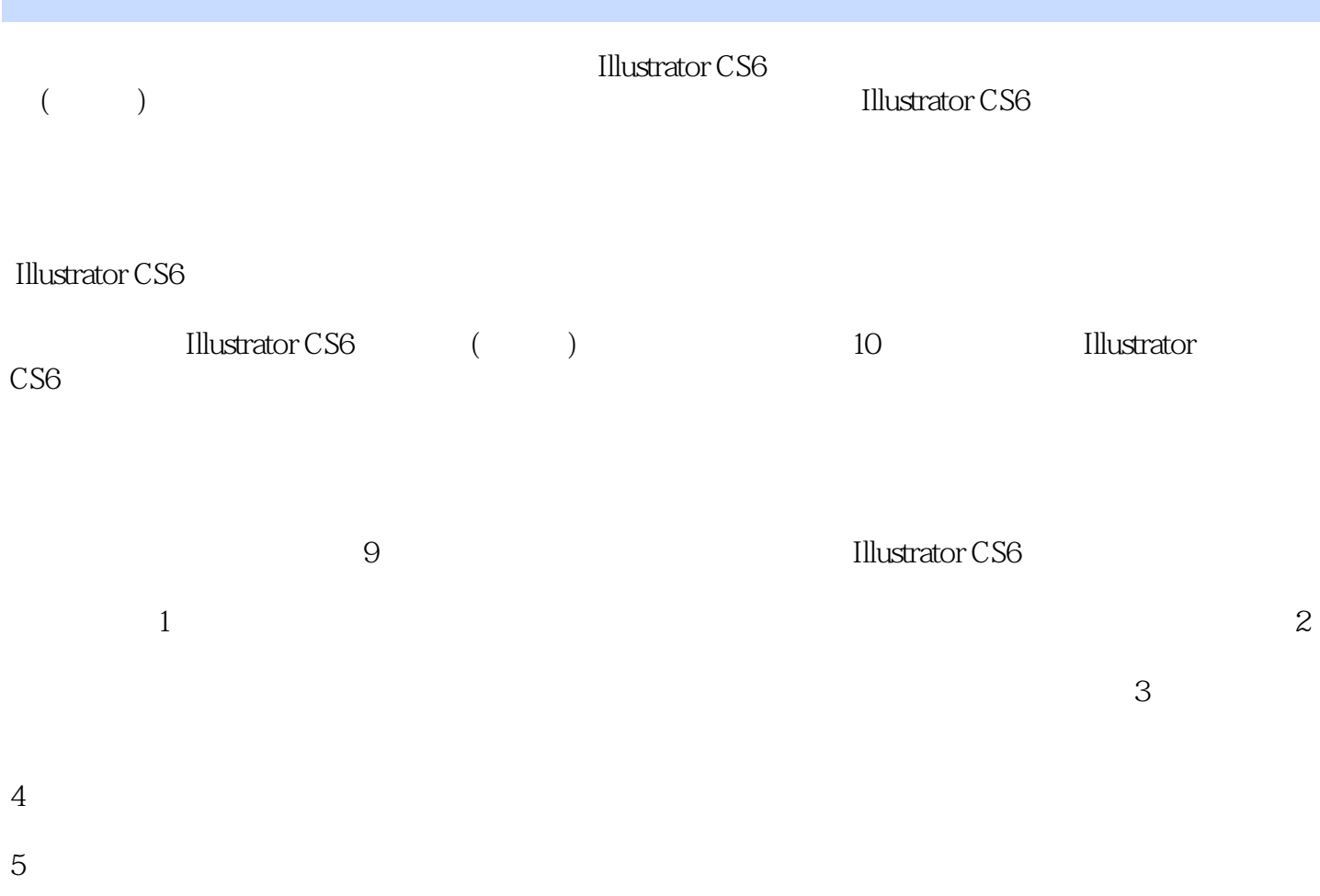

适用范围:适用于职业院校平面设计专业课教材;社会培训机构平面 设计培训教材:用Illustrator从事

*Page 2*

### $\vert$  << Illustrator CS6  $\vert$

1 Illustrator CS6 1.1 Illustrator 1.2 Illustrator CS6  $1.2.1$ 1.2.2 Illustrator CS6  $1.23$  $1.24$  $1.25$  $1.26$ 1.3  $1.4$  $1.41$  $1.42$ 1.5 Illustrator  $1.5.1$  $1.5.2$  $1.6$ 1.7 2 Illustrator  $21$  $21.1$  $21.2$  $21.3$  $21.4$  $21.5$  $22$  $221$ 222 223 2.3 在对象之间复制属性 24 2.5 26 第3章 图形的选择  $31$  $31.1$  $31.2$  $31.3$  $31.4$  $32$ 33 331 332 34 35

 $\sim$  Illustrator CS6  $>$ 

36  $361$ 362 363 37 38 第4章 基础绘图 4.1  $42 \\ 43$  4.3 用铅笔工具绘制任意形状的路径 4.31 432 433 4.4 441 442 443 444 445 446 447 448 45  $4.5.1$ 45.2 45.3 45.4 455 456 45.7 45.8 45.9 46 461 462 4.7 48 49 4.10  $5<sub>5</sub>$  $5.1$  $5.1.1$  $5.1.2$  $5.1.3$  $5.1.4$  $5.1.5$  $5.1.6$ 

# $<<$  Illustrator CS6  $>$

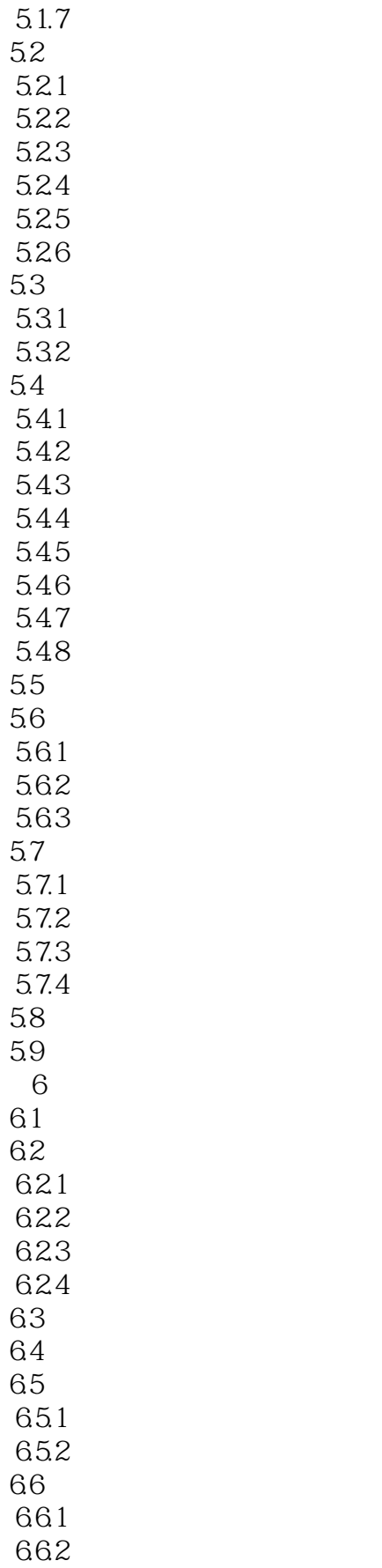

 $\sim$  Illustrator CS6  $>$ 

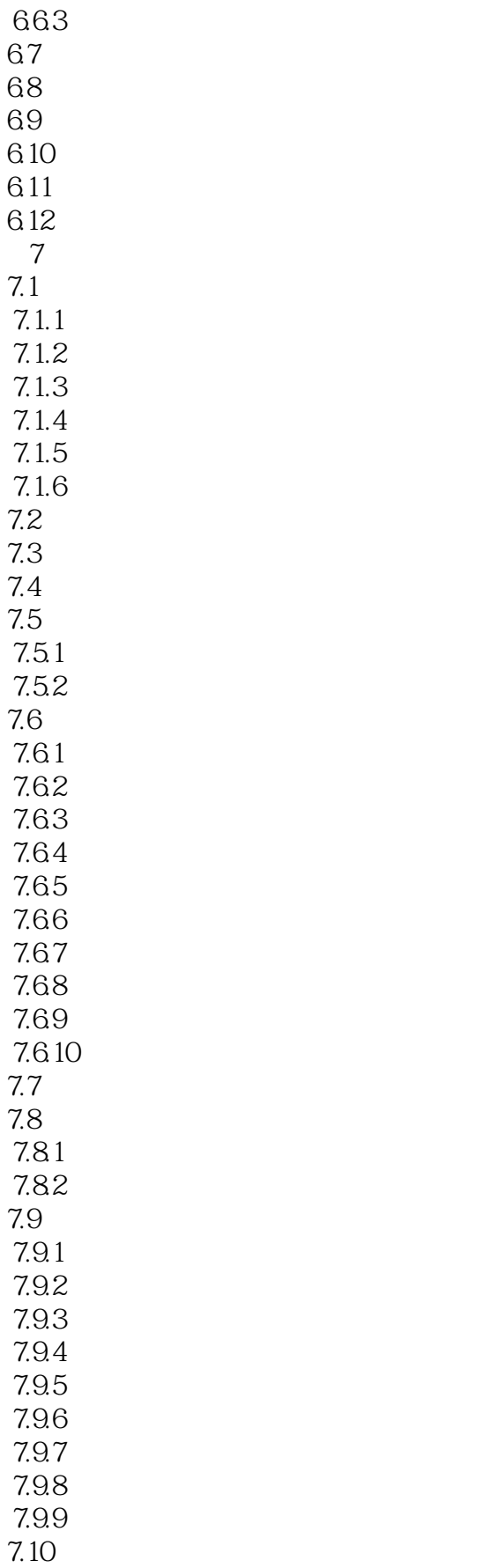

 $\sim$  Illustrator CS6  $>$ 

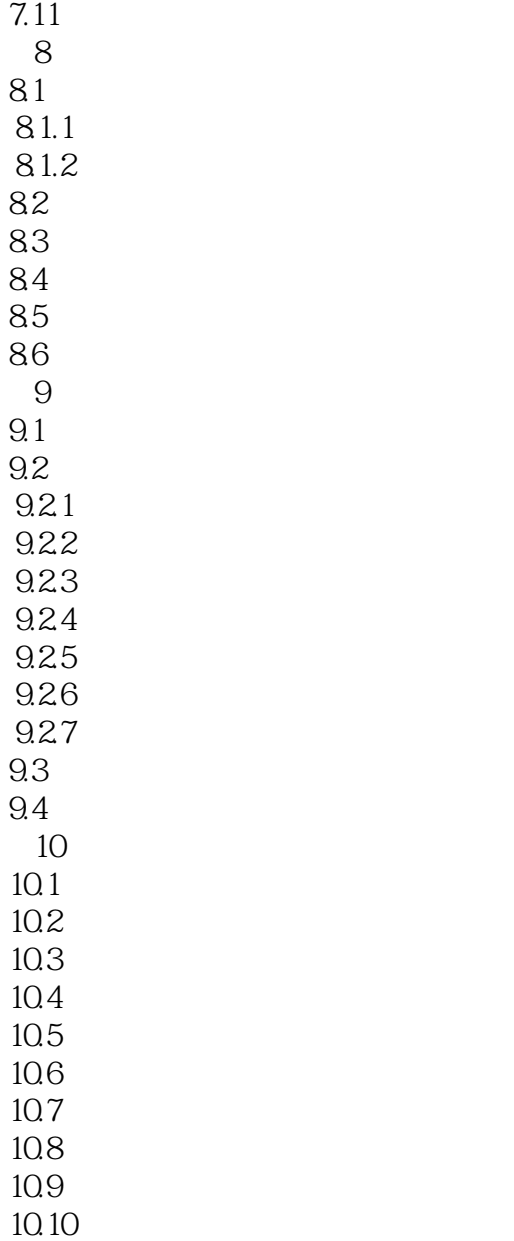

# $\sim$  Illustrator CS6  $>$

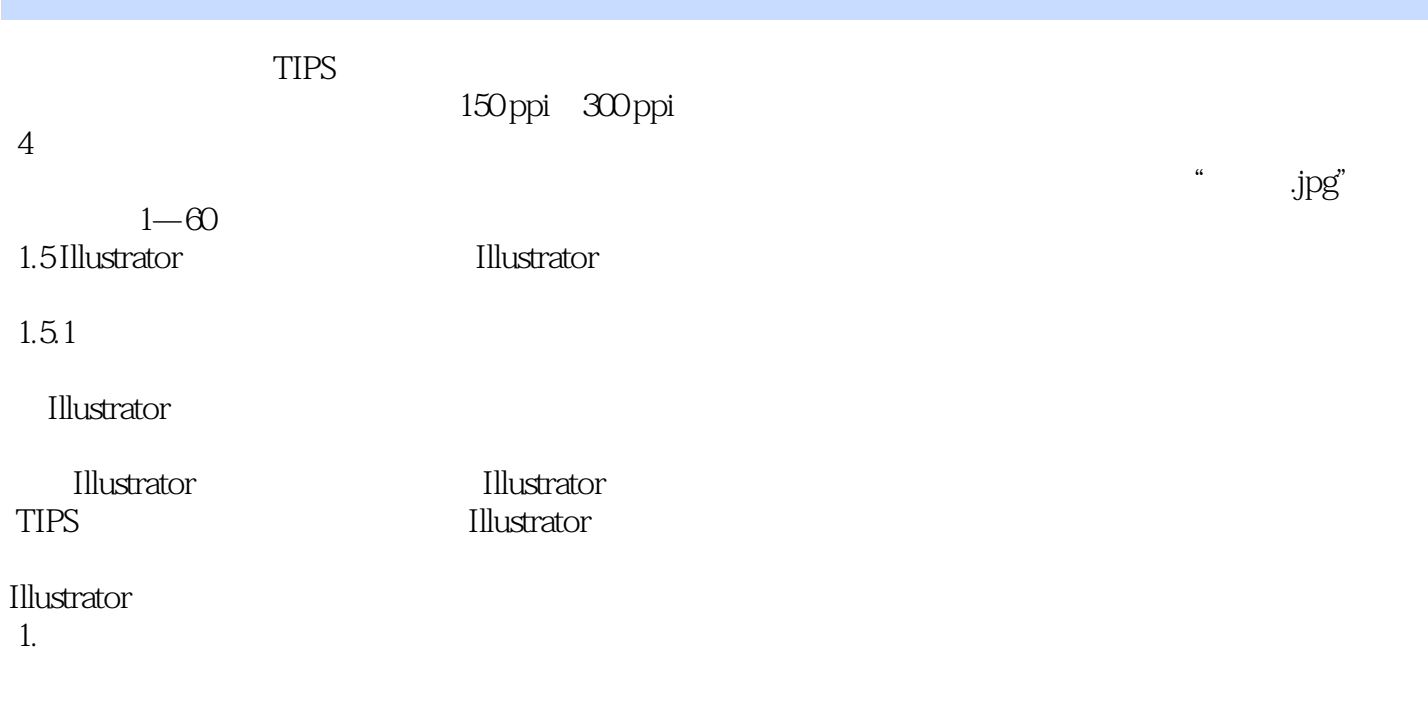

 $2$ 

Adobe Photoshop

## $\sim$  Illustrator CS6  $>$

## $<<$  Illustrator CS6  $>$

本站所提供下载的PDF图书仅提供预览和简介,请支持正版图书。

更多资源请访问:http://www.tushu007.com